**Евгений Хомколов +7 (913) 461-89-53 e-homkolov@ya.ru**

# **ОПИСАНИЕ СИСТЕМЫ**

Программно-аппаратный комплекс **«Инновационный кампус»**

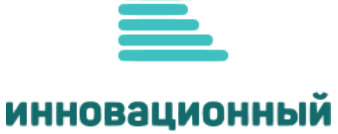

кампус

# Оглавление

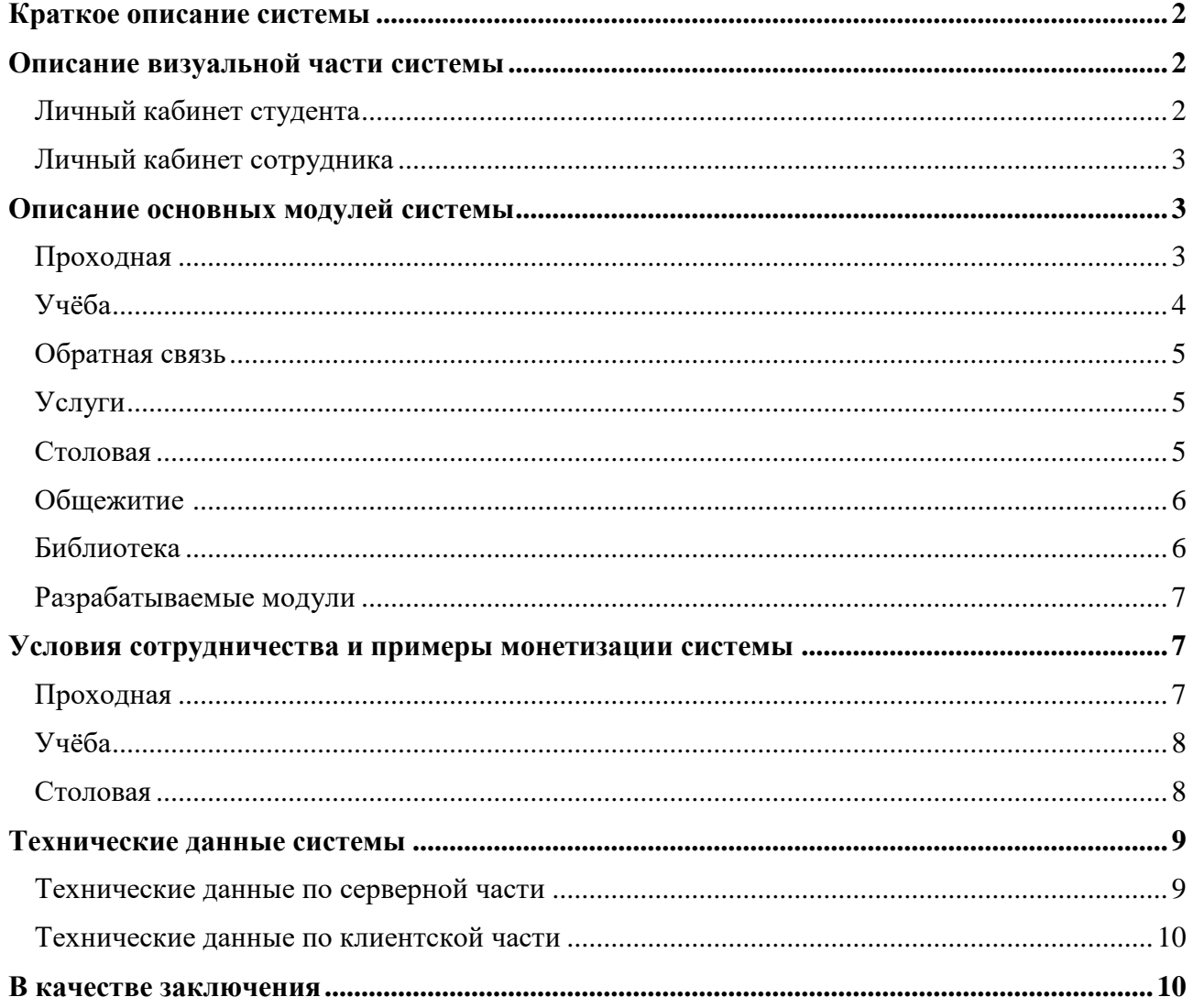

# Краткое описание системы:

Программно-аппаратный комплекс «Инновационный Кампус» – это электронная кампусная система (далее по тексту - ЭКС) позволяющая максимально автоматизировать учебные и рабочие процессы в образовательных учреждениях (далее по тексту – ОУ), собирая в единый комплекс независимые друг от друга системы, осуществляя мониторинг и управление ими по принципу «одного окна», по средствам персональных личных кабинетов (далее по тексту -ЛК) и мобильного приложения. При подключении всех модулей ЭКС, ОУ получает свою собственную экосистему для студентов и сотрудников, что выделяет конкретное ОУ среди других учебных заведений, как высокотехнологичную и инновационную среду обучения.

Помимо предоставления наиболее удобных и эффективных инструментов для учёбы и работы пользователей системы, ЭКС несёт функцию и оптимизации ресурсов, с выявлением недостатков ОУ, и предоставлением информации для их исправления. Также, ЭКС включает в себя возможность монетизации каждого модуля и получения дополнительного дохода от информационных услуг системы.

# Описание визуальной части ЭКС:

Как было уже упомянуто выше, ЭКС имеет персональные личные кабинеты и мобильное приложение, которые отображают информацию о пользователях системы, что даёт возможность оперативного получения информации о любом студенте или сотруднике OV со стороны администрации ОУ, а пользователям управлять услугами ОУ.

Личные кабинеты ЭКС разбиты на типы, под каждую категорию пользователей, где студенты, сотрудники, родители/представители студентов имеют свой тип кабинета, со своим набором отображаемой информации, функционалом и дизайном. Также есть отдельный ЛК для операторов питания (к модулю «Столовая») и ЛК администратора системы (с возможностью сквозного входа в ЛК любого пользователя). Ниже представлена описательная часть основных ЛК ОУ для студентов и сотрудников.

# 1. Личный кабинет студента/аспиранта с описание разделов:

Главная страница – отображает ФИО, дата рождения, контакты (телефон, почта), документ удостоверяющий личность (при внесении), адрес проживания и прописки, дата поступления в ОУ, факультет, специальность, курс, вид обучения, условия обучения, средний балл, номер идентификатора(ов) с возможностью самостоятельной их блокировки (при потере) или заказа дополнительного идентификатора.

# Разделы:

• Данные о семье – отображаются контактные данные представителя (ей) студента, что позволяет ОУ оперативно связаться с ними;

• Учебные достижения – отображает данные об участии студента в научных мероприятиях (олимпиады, семинары, симпозиумы и т.п.) с возможностью внесения времени событий (для своевременного напоминания), и сохранения файлов дипломов, сертификатов; учебные предпочтения; возможность снятия аналитики об успеваемости; обратная связь с куратором мероприятий; возможность подачи и отзыва заявок на участие в мероприятиях;

• Внеучебные достижения – отображает данные об участии в других мероприятиях ОУ (соревнования, спорт.секции, студ.движения с возможностью внесения времени событий, и сохранения файлов дипломов, сертификатов, грамот и т.п.; возможность снятия статистики по внеучебным предпочтениям; обратная связь с куратором мероприятий; возможность подачи и отзыва заявок на участие в мероприятиях;

 Файлы – позволяет сохранять цифровую документацию (библиотечную литературу, конспекты, рефераты, дипломную работу и т.п.);

 Проход – отображает данные о зонах разрешѐнного/запрещѐнного доступа в помещения с наличием СКУД, с возможностью блокирования/разрешения зон СКУД со стороны ОУ.

• Услуги ОУ – перечень платных услуг ОУ, где можно забронировать и оплатить учёбу, дополнительное образование, проживание в общежитии, спортивные секции и прочее.

 Общежитие – доступно только студентам, проживающим в общежитии. В разделе отображаются данные модуля «Общежитие».

# **1. Личный кабинет сотрудника (с разбивкой на профессорско-преподавательский состав и административный состав):**

Главная страница – отображает ФИО, дата рождения, контакты (телефон, почта, соц.сети), документ удостоверяющий личность (при внесении), адрес проживания и прописки, номер идентификатора(ов) с возможностью самостоятельной их блокировки (при потере) или заказа дополнительного идентификатора;

Разделы:

 Должностная – отображает должность, факультет, кафедру, специальность, трудовые отношения, дата приѐма, ставка, разряд, контракт, дополнительные должности, поощрения и взыскания, стаж;

 Образование – отображает данные об образовании, учебной степени, звании (при наличии), квалификации, аттестации;

- Переподготовка отображает данные о переподготовке, повышения квалификации;
- Семья отображает данные о семье с контактами (для оперативной связи);
- Отпуск отображает данные о времени отпусков с возможностью получения аналитики;

 Файлы – позволяет сохранять цифровую документацию (библиотечную литературу, конспекты, рефераты, дипломную работу и т.п.);

 Проход – отображает данные о зонах разрешѐнного/запрещѐнного доступа в помещения с наличием СКУД, с возможностью блокирования/разрешения зон СКУД со стороны ОУ.

 Услуги ОУ – перечень платных услуг ОУ, где можно забронировать и оплатить учѐбу, дополнительное образование, проживание в общежитии, спортивные секции и прочее.

 Общежитие – доступно только студентам, проживающим в общежитии. В разделе отображаются данные модуля «Общежитие».

В Мобильном приложении дублируется информация и функционал из личных кабинетов. При этом, Личные кабинеты и Мобильное приложение имеют функцию кастомизации дизайна под брендбук конкретного ОУ, что даѐт эффект эксклюзивности продукта.

# **Описание основных модулей системы:**

1. **Проходная** – позволяет максимально автоматизировать СКУД, подключив следующие функции:

 Учѐт рабочего и учебного времени (УРВ) – автоматическое формирование графиков посещений, как в режиме онлайн, так и в виде отчѐтов, с установкой фильтров на конкретное лицо или группу лиц. Система сама отмечает опоздания, переработки, причины отсутствия на работе/учѐбе, статистику посещений помещений/зданий оборудованных СКУД. Возможность работы с данными УРВ для бухгалтерии;

• Интеграция с «1С» – автоматическая выгрузка актуальной базы данных из программных решений «1С» (Университет ПРОФ, Зарплата и Кадры) в ЭКС. При отчислении/увольнении пользователей в ЭКС происходит автоматическая блокировка идентификаторов на все объекты ОУ. При заселении в общежитие ЭКС автоматически открывает лоступ в указанное общежитие, при выселении из общежитий блокировка идентификаторов происходит только в указанном общежитии, без блокировки в само ОУ;

• Белые списки идентификаторов (карт, брелоков, браслетов) – даёт возможность автоматически блокировать несанкционированные идентификаторы, что позволяет полностью контролировать раздачу и активацию идентификаторов;

• Паркинг - возможность организации платных парковок на территории ОУ, где с помощью настроек можно задавать тарифные планы, как на отдельные дни, так и на абонементы. Позволяет сформировать «зелёные списки», что даёт возможность бесплатного проезда на территорию ОУ или паркинга определённым категориям лиц;

• Возможность прохода через СКУД по средствам мобильного приложения ЭКС. без участия физических идентификаторов;

• Удалённое управление СКУД – возможность полного управления СКУД удалённо, через web-кабинет, в том числе и снятие отчётов.

# Монетизация:

- Продажа альтернативных картам идентификаторов, таких как брелоки, браслеты, rfid-метки. Причём, система активирует только согласованные ОУ идентификаторы, блокируя все другие;
- Виртуальная карта возможность предоставления подписки к виртуальной карте, т.е. в этом случае пользователь может проходить через СКУД без участия физического идентификатора, пользуясь только мобильным телефоном;
- Платное оповещение родителей/попечителей студентов о посещении вуза (через СКУД) и занятий (через считыватели УРВ в аудиториях);
- Платный паркинг, т.е. организация платной парковки для студентов, с автоматической калькуляцией суммы и срока оплаты, где студент, в мобильном приложении или webкабинете, без участия администрации вуза сам может оплатить паркинг, а после истечения оплаченного периода система сама заблокирует дальнейший въезд.

2. Учёба - позволяет контролировать и анализировать успеваемость от конкретного студента до курса/специальности/факультета/ОУ. Студентов информировать в режиме онлайн об учебных процессах. Модуль состоит из следующих подразделов:

• Расписание – отображает в личном кабинете и мобильном приложении расписание пар. факультативов, секций (предмет, тема, место проведения, время, преподаватель). Возможность для ОУ, в режиме онлайн, корректировать расписание (замена предмета, темы, места, времени, преподавателя) с уведомлением студентов в виде рассылки. Так же, позволяет вносить дополнительную информацию в любую часть расписания, например, что необходимо с собой принести на тот или иной предмет и т.п.

• Журнал – табель оценок, но с возможностью внесения дополнительных примечаний. Студент может отслеживать свои оценки и примечания преподавателя. Администрация ОУ может видеть успеваемость студента, как в персонализированном виде по конкретному студенту, так и группы (группа, поток, курс, специальность, факультет и т.п.). Система позволяет строить аналитические графики и отчёты успеваемости.

• Зачётная книга - электронный вариант зачётной книги, но с возможностью создания графиков сдачи экзаменов и пересдач, оповещения студентов о корректировках информации в режиме онлайн;

 Учебный план – детализация программы обучения студента (выгружается в ЭКС из  $\langle$ dC»).

Монетизация:

- Платное оповещение родителей/попечителей об успеваемости студента;
- Платное оповещение студента об изменениях в расписании.

3. **Обратная связь** – возможность оперативного обмена информацией между ОУ и студентами. Администрация ОУ (ректорат, факультеты, кафедры и т.п.) может отправлять студентам уведомления, новости, опросы, анкеты, заявки, для информирования студентов или аналитических срезов. Студенты имеют аналогичную администрации ОУ возможность обмена информацией между группой, потоком, курсом, факультетом и т.п., направлять администрации ОУ жалобы, предложения и т.п.

Монетизация:

 Платная возможность для партнѐров ОУ оповещать студентов и сотрудников об акциях, мероприятиях и т.п.

4. **Услуги** – позволяет администрации формировать услуги ОУ, а студенту их оплачивать через web-кабинет или мобильное приложение, например, такие как:

 Оплата проживания в общежитии – выстраивание нужной для ОУ калькуляции, т.е. с возможностью посуточной оплаты, семестровой, годовой и т.п.;

- Оплата учѐбы, факультативов, семинаров, занятий и других образовательных услуг;
- Оплата спортивных секций и инвентаря при аренде;
- Оплата паркинга и других абонементов;
- Оплата услуг партнѐров ОУ (обучающие программы, билеты и т.п.);

 Возможность бронирования услуг ОУ пользователем (ОУ само даѐт такую возможность, при необходимости, на определѐнные услуги).

Сам модуль является инструментом монетизации, т.к. учитывает в системе все платежи за услуги ОУ, что является оптимизацией оборачиваемых средств. Более того, за продажу сторонних от ОУ услуг (пример: театр, концерты и т.п.) возможно получение комиссии.

5. **Столовая** – позволяет автоматизировать столовую/буфет ОУ, подключив следующие функции:

 Контроль учѐта расхода блюд и денежных поступлений в кассу, не зависимо от формы расчѐта (безналичными или наличными), что позволяет минимизировать финансовые потери на кассе и кухне. Формировать отчѐты по питанию, поставках, остатках, денежных расчѐтах, можно как в режиме онлайн, так и на основании архивных данных. Возможность формировать статистику популярности блюд, даѐт возможность исключить перерасход продуктов на непопулярные блюда;

• Электронное меню – даёт возможность пользователям, через web-кабинеты и мобильное приложение, удалѐнно видеть актуальное меню столовой в режиме онлайн, т.е. с учѐтом остатков блюд;

 Предзаказы – даѐт возможность удалѐнно резервировать блюда из электронного меню (функция опциональна);

 Предоплата – даѐт возможность удалѐнно оплачивать блюда из электронного меню (функция опциональна).

Монетизация:

- Платное оповещение родителей/попечителей студентов о питании (время питания, перечень заказа, сумма заказа);
- Платное оповещение пользователей об изменении меню/остатков в режиме онлайн с помощью уведомлений;
- Комиссия при предзаказе и резерве блюд.

6. **Общежитие** – позволяет отслеживать актуальные данные по общежитиям, как администрации ОУ, так и проживающих студентов:

 Отображаемые данные для администрации ОУ: общее количество жилых помещений с указание количества койка-место в комнате; количество занятых/свободных комнат/мест в комнате; количество нежилых помещений с пометками функционала; комплектация общежития (инвентарь, техника, мебель и т.п.); данные оплат проживающих с указанием должников;

 Возможности для администрации ОУ и общежития: оперативное оповещение проживающих, в том числе в адресном режиме (на конкретную комнату); ручная блокировка/разблокировка идентификаторов СКУД без выгрузки данных из «1С»; построение статистики оплат, проживания в комнатах, пользование техническими помещениями (при установке считывателей в таких помещениях), нарушителей;

 Отображаемые данные для проживающих в общежитии: общее количество жилых помещений с разбивкой на занятые и свободные комнаты/места; карта общежития с указанием жилых и технических комнат;

 Возможности для проживающих в общежитии: оплата услуг общежития через личный кабинет или мобильное приложение (за проживание, коммунальные услуги (при наличии), техническими услугами общежития); заказ дополнительного инвентаря для проживания у администрации общежития; бронирование комнат/мест (опционально по желанию ОУ).

# Монетизация:

- Платное бронирование комнат/мест;
- Оповещение родителей о посещении общежития студентов.

7. **Библиотека** – позволяет автоматизировать библиотеку ОУ, с помощью инструментов:

Удалѐнный доступ к цифровому фонду библиотеки ОУ;

 Поиск необходимой литературы цифрового или печатного варианта через web-кабинет или мобильное приложение;

• Цифровой абонемент – удалённый заказ, автоматизированные получение и сдача;

 Статистика по цифровой и печатной литературе – данные о выданной литературе, наличии и долгах. Возможность снимать отчѐты популярности литературы;

 Обратная связь с библиотекой – время получения/сдачи, срок, комментарии, рекомендации;

 Сквозной допуск (без дополнительной верификации) к учебным пособиям и материалам научных партнѐров ОУ.

# Монетизация:

Возможность подключения продажи литературы, абонементов, подписок.

#### **Разрабатываемые модули и функционал:**

• Рекламный модуль – позволяет ОУ на платной основе размещать рекламу партнёров в ЛК и мобильном приложении.

 Интернет-магазин – раздел в ЛК и мобильном приложении представляющий из себя платформу для продажи продукции ОУ и партнёров.

 Личный кабинет «Министерство» - позволяет контролировать и просматривать данные с нескольких подключенных к ЭКС ОУ.

# **Условия сотрудничества и примеры монетизации системы:**

Для понимания, сам программно-аппаратный комплекс «Инновационный кампус» состоит из двух частей – серверной и клиентской, где серверной частью управляет Оператор, а клиентская устанавливается внутри ОУ. Для удобства ЭКС делится на модули, что даѐт возможность конфигурировать их исходя из потребностей и возможностей ОУ (например, в некоторых ОУ нет своей системы питания (столовых/буфетов), потому, модуль «Столовая» им будет не актуален).

В роли Оператора может выступать, как сторонняя организация, владеющая лицензией ЭКС, так и само ОУ, в случае покупки лицензии на своѐ имя. Но т.к. стоимость серверной части лицензии составляет **9 690 000 рублей** и по **125 000 рублей** за каждый модуль клиентской части, то приобретается весь «пакет», как правило, крупной организацией и/или другими структурами (банки, провайдеры, министерства и т.п.) с целью установки ЭКС на нескольких ОУ. Самому же ОУ целесообразно приобретать лицензию, если оно имеет крупную сеть филиалов или планирует самостоятельно выступать в роли Оператора в других ОУ.

Из практики, чаще всего, ОУ работают по схеме «облачного сервиса», или, проще говоря, аренда ЭКС, когда Оператор предоставляет в ОУ программное решение за комиссию от подключенных услуг или фиксированную абонентскую плату.

Итак, рассмотрим пример монетизации ЭКС в ОУ с численностью 6 000 студентов (очников) и 1 000 сотрудников, при средней (подъѐмной) цене на тариф и **минимальных** показателях подключаемости к услугам, где Оператор, помимо собственной прибыли, перечисляет в ОУ его комиссию. Для дальнейшего понимания, приведѐм в пример доходность Оператора и ОУ:

#### **1. Модуль «Проходная»**

Тарифы и подключаемость в месяц:

1. Активация идентификаторов: карта – 150 руб/шт, брелок/браслет – 350 руб/шт.

Подключаемость (с учѐтом отсутствия рекламы и наличия банковских кампусных карт): карты – от 100 шт, брелоки/браслеты – от 60 шт.

2. Абонентская плата за услугу «Виртуальная карта» – 150 руб/мес.

Подключаемость: 40% студентов, что составляет – 2 400 чел.

3. Абонентская плата за услугу оповещения о посещении ОУ/общежития – 250 руб/мес.

Подключаемость: 8% представителей студентов, что составляет – 480 чел.

4. Абонентская плата паркинга – 3 000 руб/мес.

Подключаемость (при наличии перекрытой территории): 80%, что составляет при 80 парковочных мест – 64 шт.

#### Расход и прибыль:

1. Средняя себестоимость идентификаторов: карта – 16 руб/шт, браслет/брелок – 90 руб/шт.

Комиссия ОУ: карта – 34 руб/шт, браслет/брелок – 50 руб/шт. Прибыль ОУ за карты: 34\*100 = 3 400 руб. Прибыль ОУ за брелоки/браслеты: 60\*60 = 3 600 руб. Прибыль Оператора карты: (150 – 16 – 34)\*100 = 10 000 руб. Прибыль Оператора брелоки/браслеты: (350 – 90 – 60)\*60 = 12 000 руб. 2. Комиссия ОУ за услугу «Виртуальная карта» – 50 руб/шт. Прибыль ОУ:  $50*2400 = 120000$  руб. Прибыль Оператора: (150 – 50)\*2 400 = 240 000 руб. 3. Комиссия ОУ за услугу оповещения о посещении – 50 руб/шт. Прибыль ОУ: 50\*480 = 24 000 руб. Прибыль Оператора: (250 – 50)\*480 = 96 000 руб. 4. Комиссия ОУ за паркинг – 2000 руб/шт. Прибыль ОУ: 2 000\*64 = 128 000 руб. Прибыль Оператора: (3 000 – 2 000)\*64 = 64 000 руб. Общая ежемесячная прибыль ОУ за услуги модуля «Проходная»: **279 000 руб.**

Общая ежемесячная прибыль Оператора за услуги модуля «Проходная»: **422 000 руб.**

# **2. Модуль «Учѐба»**

Тарифы и подключаемость в месяц:

1. Абонентская плата за услугу оповещения раздела «Расписание» – 150 руб/мес.

Подключаемость: 15% студентов, что составляет – 900 чел.

2. Абонентская плата за услугу оповещения раздела «Успеваемость» (журнал, зачѐтка) – 150 руб/мес.

Подключаемость: 10% представителей студентов, что составляет – 600 чел.

Расход и прибыль:

1. Комиссия ОУ за услугу оповещения раздела «Расписание» – 50 руб/шт.

Прибыль ОУ: 50\*900 = 45 000 руб.

Прибыль Оператора: (150-50)\*900 = 90 000 руб.

2. Комиссия ОУ за услугу оповещения раздела «Успеваемость» – 50 руб/шт.

Прибыль ОУ: 50\*600 = 30 000 руб.

Прибыль Оператора: (150-50)\*600 = 60 000 руб.

Общая ежемесячная прибыль ОУ за услуги модуля «Учѐба»: **75 000 руб.**

Общая ежемесячная прибыль Оператора за услуги модуля «Учѐба»: **150 000 руб.**

# **3. Модуль «Столовая»**

Тарифы и подключаемость в месяц:

1. Абонентская плата за услугу оповещения удалѐнного просмотра меню – 100 руб/мес. Подключаемость: 15% студентов и 6% сотрудников, что составляет – 960 чел.

2. Абонентская плата за услугу оповещения питания пользователя (чек) – 100 руб/мес.

Подключаемость: 5% представителей студентов, что составляет – 300 чел.

Расход и прибыль:

1. Комиссия ОУ за услугу оповещения удалѐнного просмотра меню – 30 руб/шт. Прибыль ОУ: 30\*960 = 28 800 руб.

Прибыль Оператора: (100 – 30)\*960 = 67 200 руб.

2. Комиссия ОУ за услугу оповещения питания пользователя (чек) – 30 руб/шт.

Прибыль ОУ: 30\*300 = 9 000 руб.

Прибыль Оператора: (100 – 30)\*300 = 21 000 руб.

Общая ежемесячная прибыль ОУ за услуги модуля «Столовая»: **37 800 руб.**

Общая ежемесячная прибыль Оператора за услуги модуля «Столовая»: **88 200 руб.**

Итого, ежемесячный доход с комиссий Оператора в ОУ может составлять **– от 391 800 руб.**  Итого, ежемесячный доход с Оператора может составлять **– от 660 200 руб.**

В случае, если ОУ сам управляет тарифами, соответственно, забирая на себя все администраторские функции, то прибыль Оператора, также, идѐт в пользу ОУ, что в сумме, исходя из перечисленных выше данных, составляет – от 1 052 000 руб. В этом случае ОУ перечисляет Оператору фиксированную абонентскую плату в размере, к примеру, 600 000 рублей. Стоит напомнить, что указанный выше доход ОУ является результатом при минимальных подключениях к услугам, из чего следует, при средних показателях, даже с учѐтом абонентской платы Оператору, ежемесячная доходность для ОУ может составлять не менее 1 000 000 рублей.

При этом, обязанности Оператора перед ОУ, при любой схеме работы (комиссия или фиксированная плата), не меняются.

# **Обязанности Оператора при внедрении системы в ОУ:**

- Аудит ресурсов и возможностей ОУ;
- Установка и настройка элементов ЭКС на оборудовании ОУ;

 Обучение персонала ОУ пользованию ЭКС, распределение нагрузки персонала по модулям ЭКС;

Технический запуск всех элементов ЭКС и контроль адаптации пользователей ЭКС.

# **Обязанности Оператора при сопровождении системы (после внедрения в ОУ):**

- Ежедневный мониторинг системы;
- Консультации администрации ОУ по эффективному использованию возможностей ЭКС;
- Обновление софта по общей ветке;
- Исправление или доработка функционала без корректировки архитектуры;
- Работа с возражениями;
- Вторая линия технической поддержки (консультации сотрудников ОУ по работе с ЭКС).

**Примечание:** Первая линия технической поддержки (консультации студентов) всегда находится на стороне ОУ.

При этом, ОУ или его представитель может выступать и в качестве Агента Оператора, расширяя ЭКС за счёт подключений сторонних ОУ, получая за сделки агентские вознаграждения.

# **Технические данные системы:**

Сам программно-аппаратный комплекс «Инновационный кампус» состоит из двух частей – серверной (коробка) и клиентской, где серверная часть приобретается Оператором системы, а клиентская часть устанавливается в ОУ. Для удобства, клиентская часть делится на модули, что даѐт возможность конфигурировать ЭКС исходя из потребностей и возможностей ОУ.

# **Технические данные по серверной части:**

 API (используемые технологии: Ruby on Rails, Nginx, Apache ActiveMQ): для WEBприложений; для мобильных приложений; для DESKTOP-приложения; для сторонних систем (банки, платежные системы, SMS провайдеры, 1С).

 Центральный процессинг (используемые технологии: Ruby on Rails, Nginx, Apache ActiveMQ).

База данных (mysql).

# **Технические данные по клиентской части:**

 WEB-приложения (используемые технологии: React, Redux, Hocs, Hooks, Ramda / Ruby on Rails, Nginx, Apache ActiveMQ): личный кабинет студента; личный кабинет родителя студента; личный кабинет сотрудника учебного заведения; личный кабинет сотрудника поставщика питания; личный кабинет сотрудника администрации города; личный кабинет сотрудника оператора сервиса.

 DESKTOP-приложения: клиентское приложение для рабочего места сотрудника поставщика питания в столовой/буфете ОУ и бюро пропусков. Устанавливается на ПК на ОС Windows 7 (SP1) и выше (используемые технологии: C++, Qt, QML, XML, HTTP, UDP, WinAPI, многопоточность).

• Мобильные приложения: приложение для студентов и родителей на платформах iOS (Objective C) и Android (Java); приложение для сотрудника ОУ на платформах iOS (Swift) и Android (Java).

# **В качестве заключения:**

В итоге, подключив своё ОУ к ЭКС администрация учреждения получает цифровые инструменты автоматизации и оптимизации учебных и рабочих процессов внутри ОУ. Имиджевые преимущества перед другими ОУ и курирующими ведомствами. Более того, благодаря наличию в ЭКС возможности монетизации модулей, ЭКС способна не только себя окупать, но и приносить чистую прибыль.

#### **На этом, спасибо за внимание! Надеюсь на долгосрочное сотрудничество!**

*С уважением, Евгений Хомколов +7 (913) 461-89-53 e-homkolov@ya.ru*